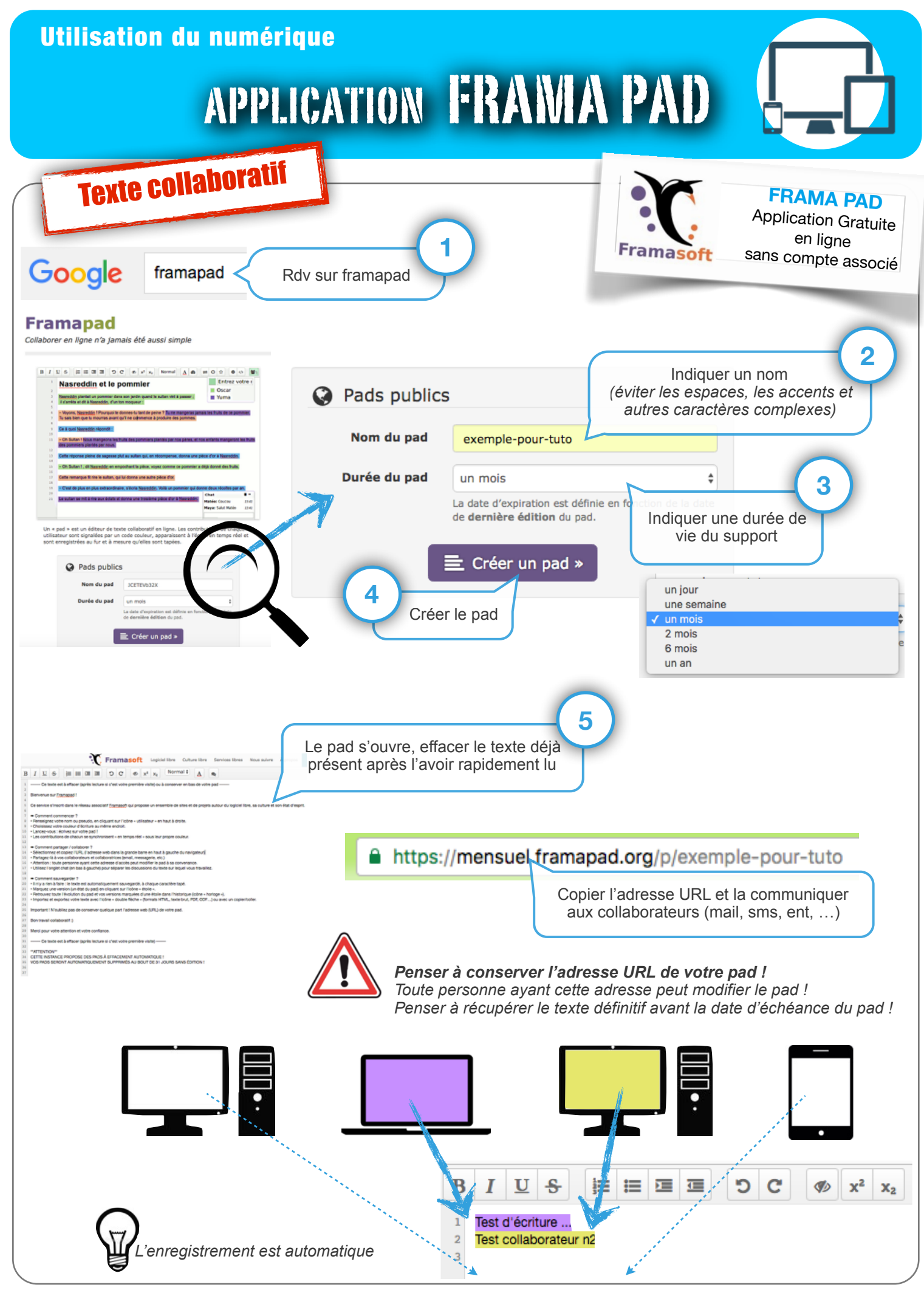

Application numérique  $N.$  Tourreau / P. Pujades - Ac. Toulouse - Novembre 2016